### FEE Characterisation

Jitter Altro Parameters Characterisation

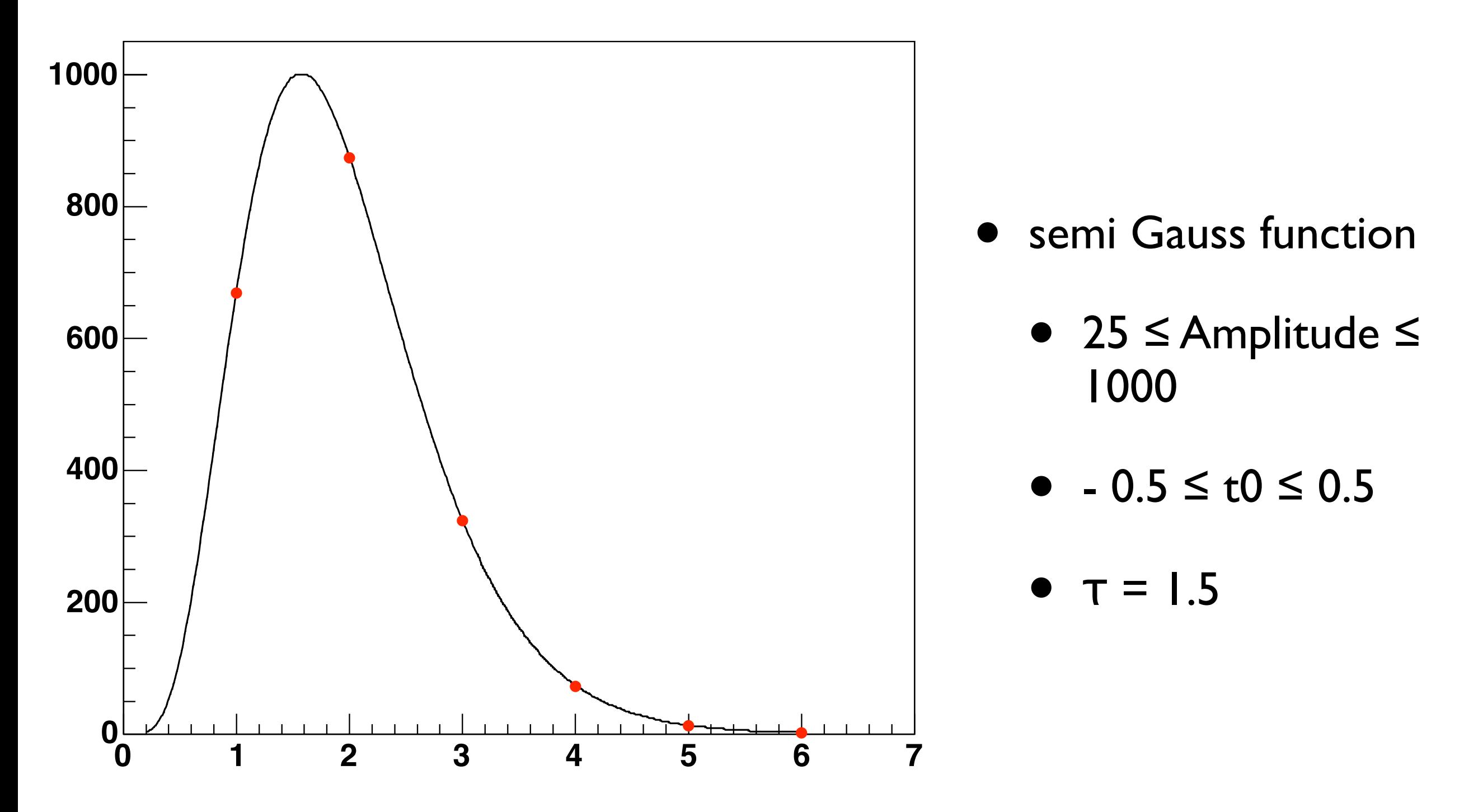

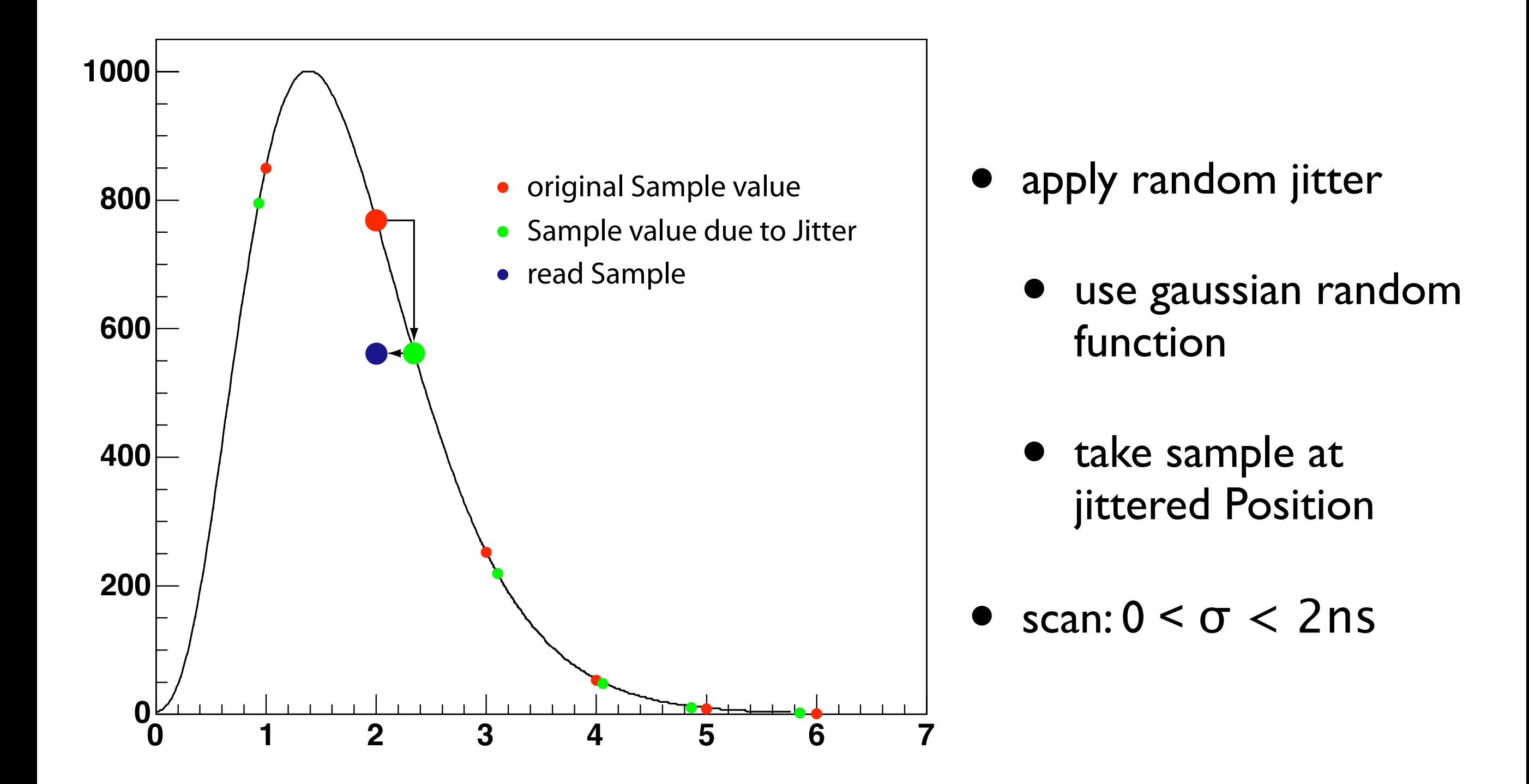

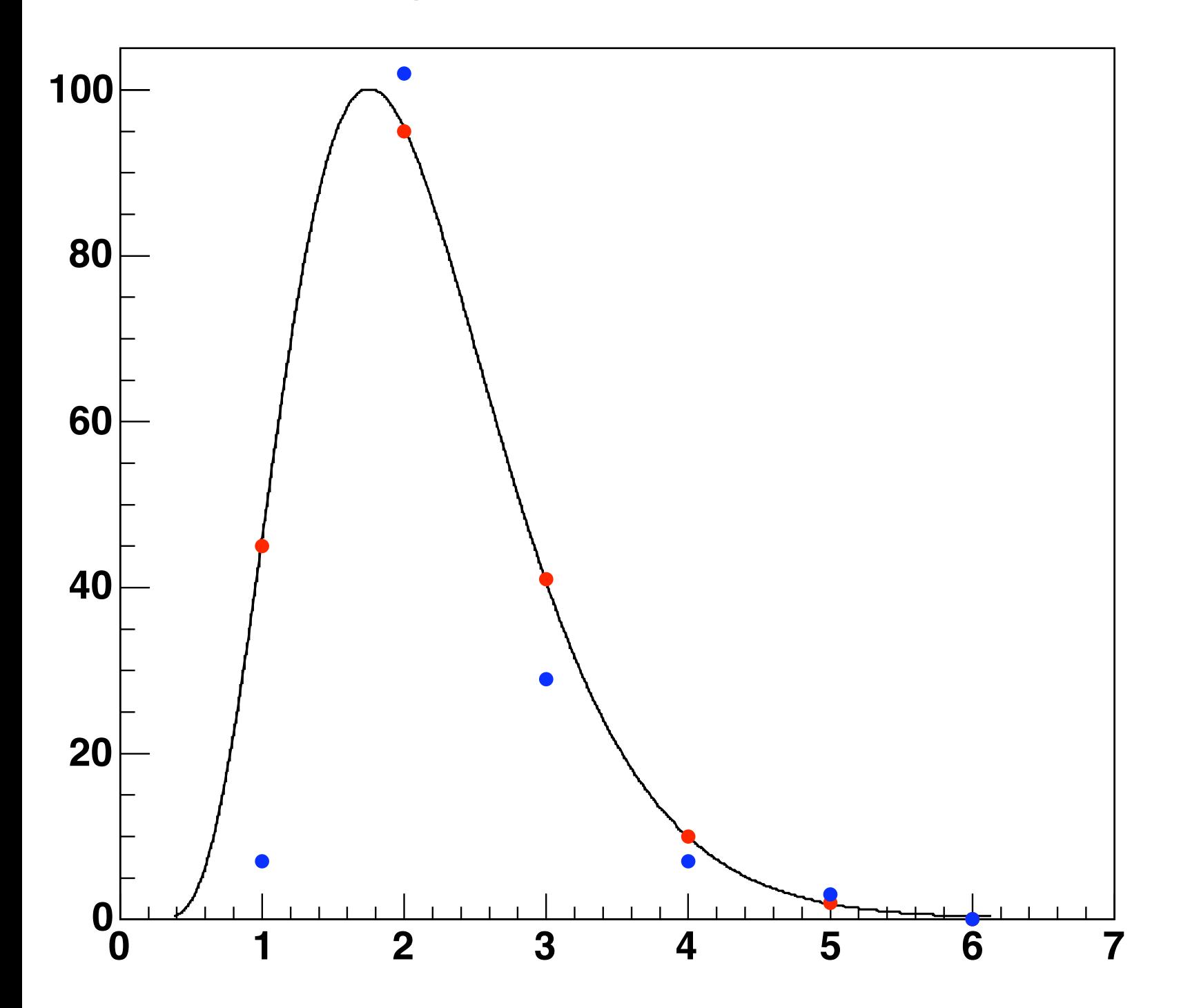

- apply noise to samples
	- gaussian shape

$$
\bullet \ \sigma = 0.6
$$

- $\mu = 0$
- add quantisation noise  $(float - > int)$

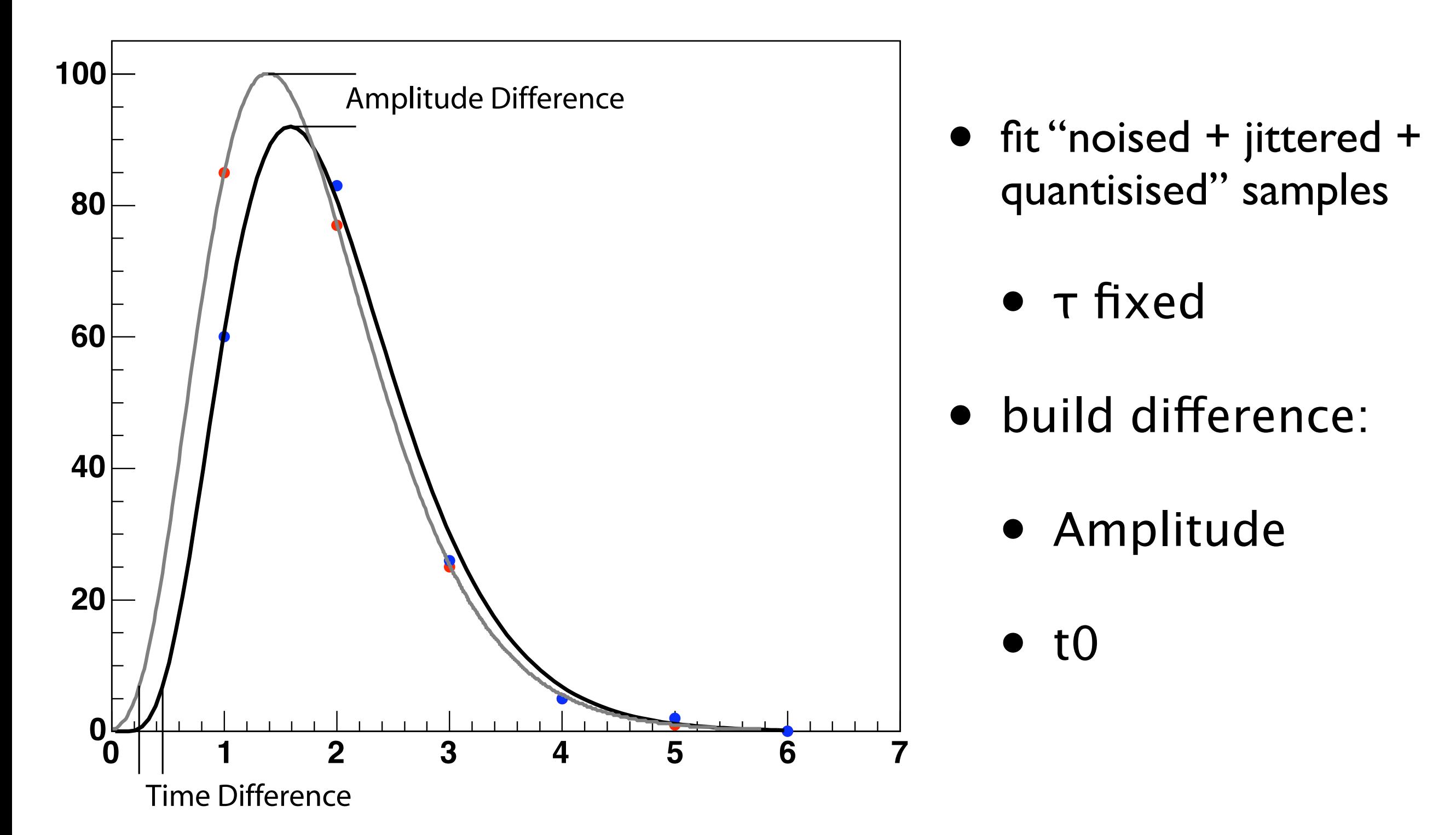

Jitter - Amplitude

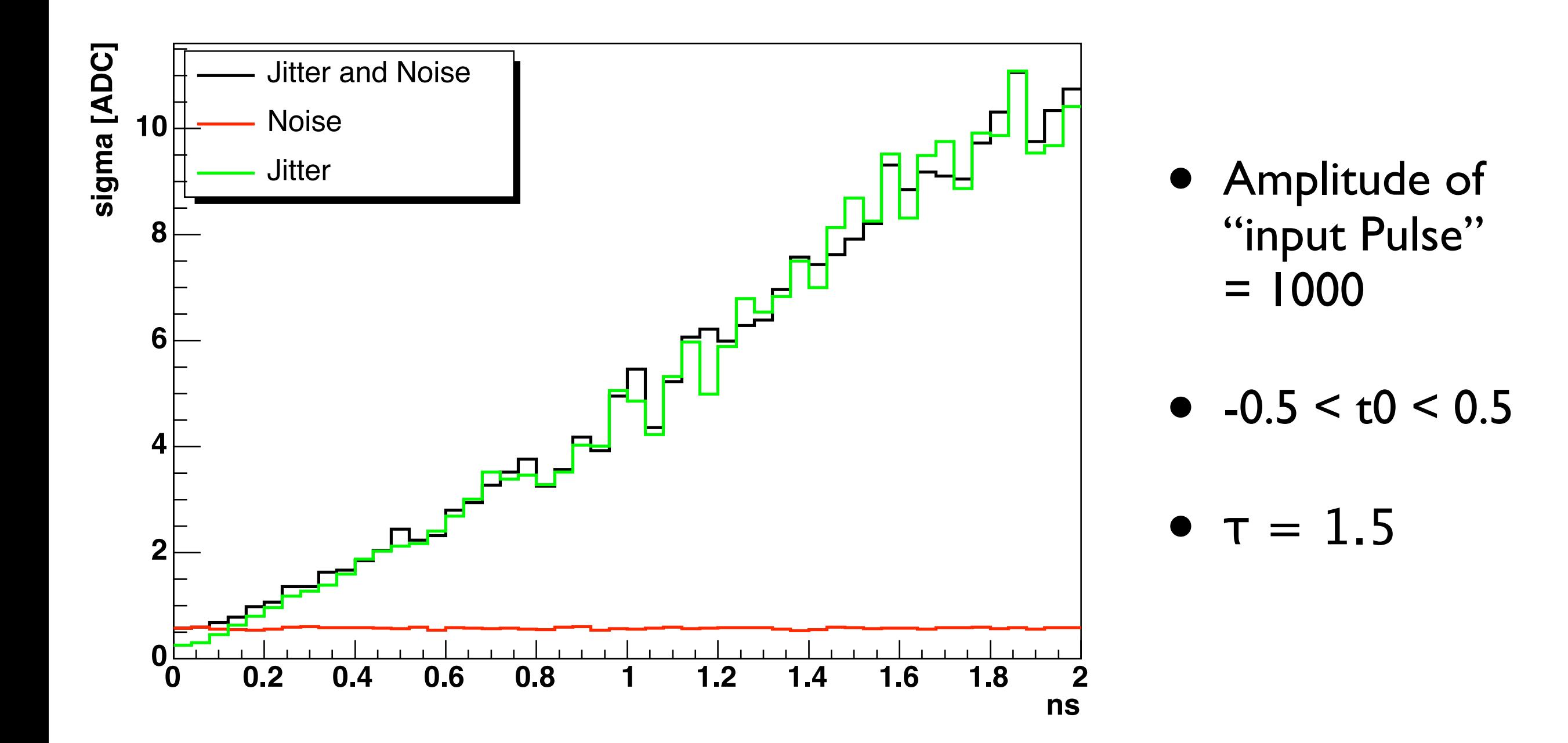

# Jitter - t0

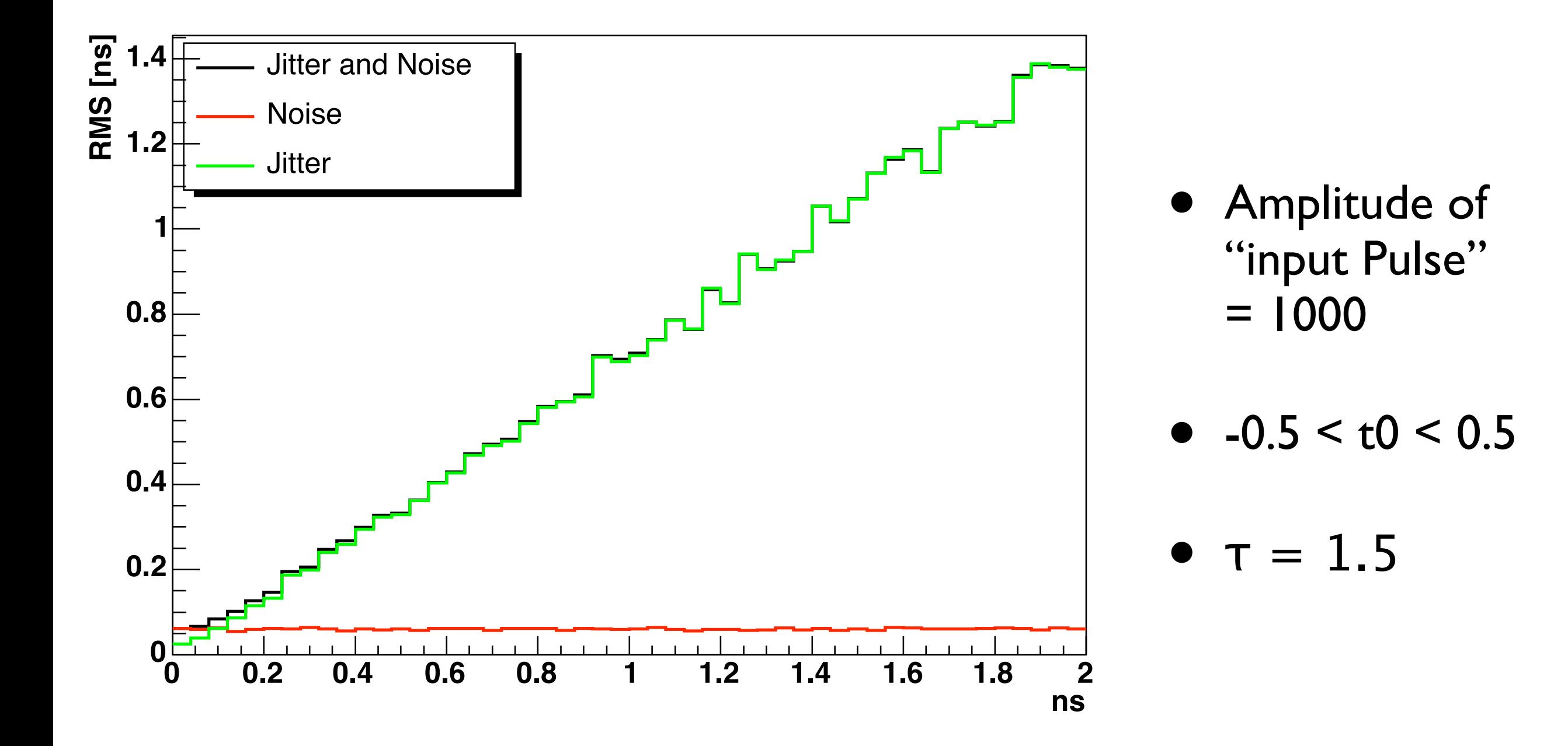

Jitter - Amplitude

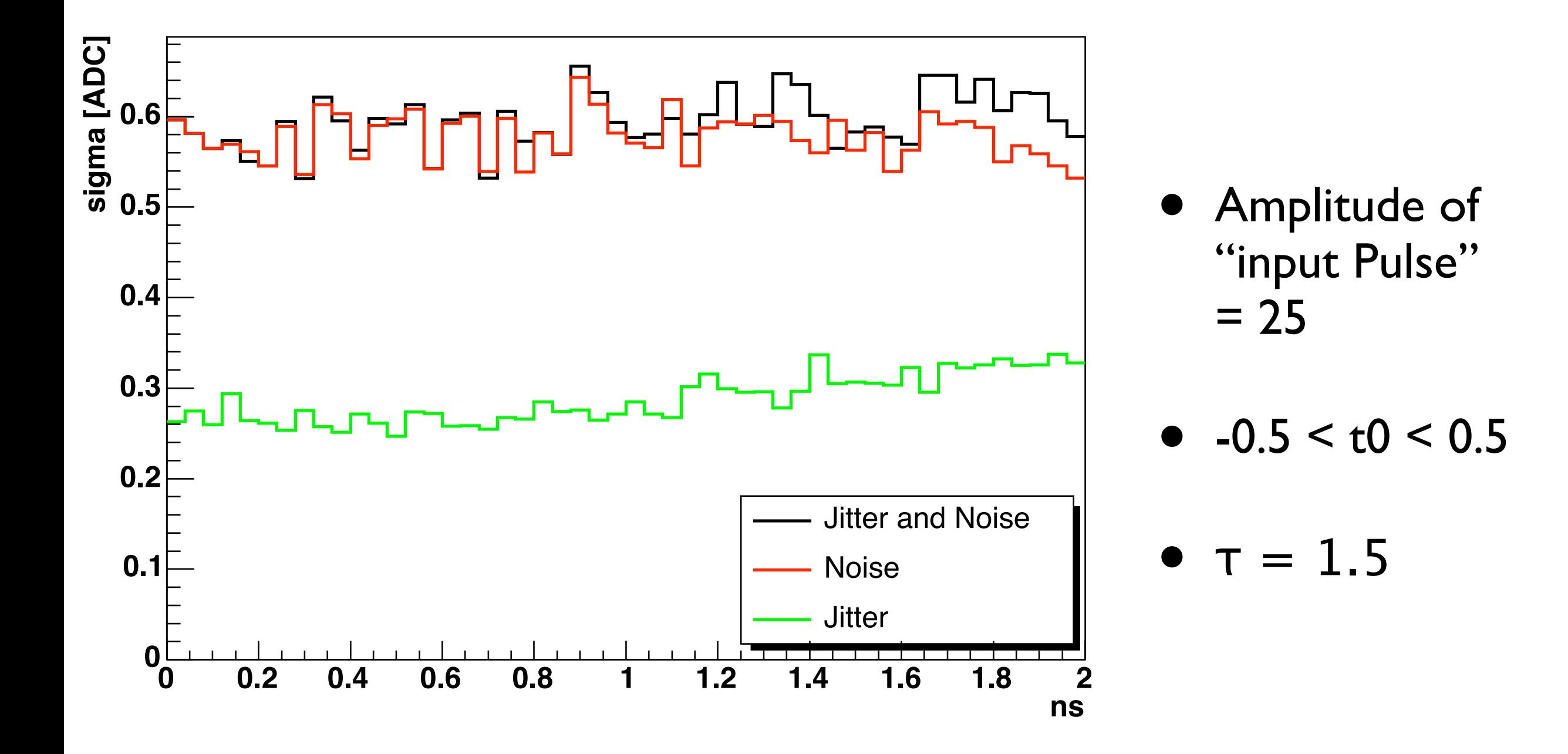

Jitter - t0

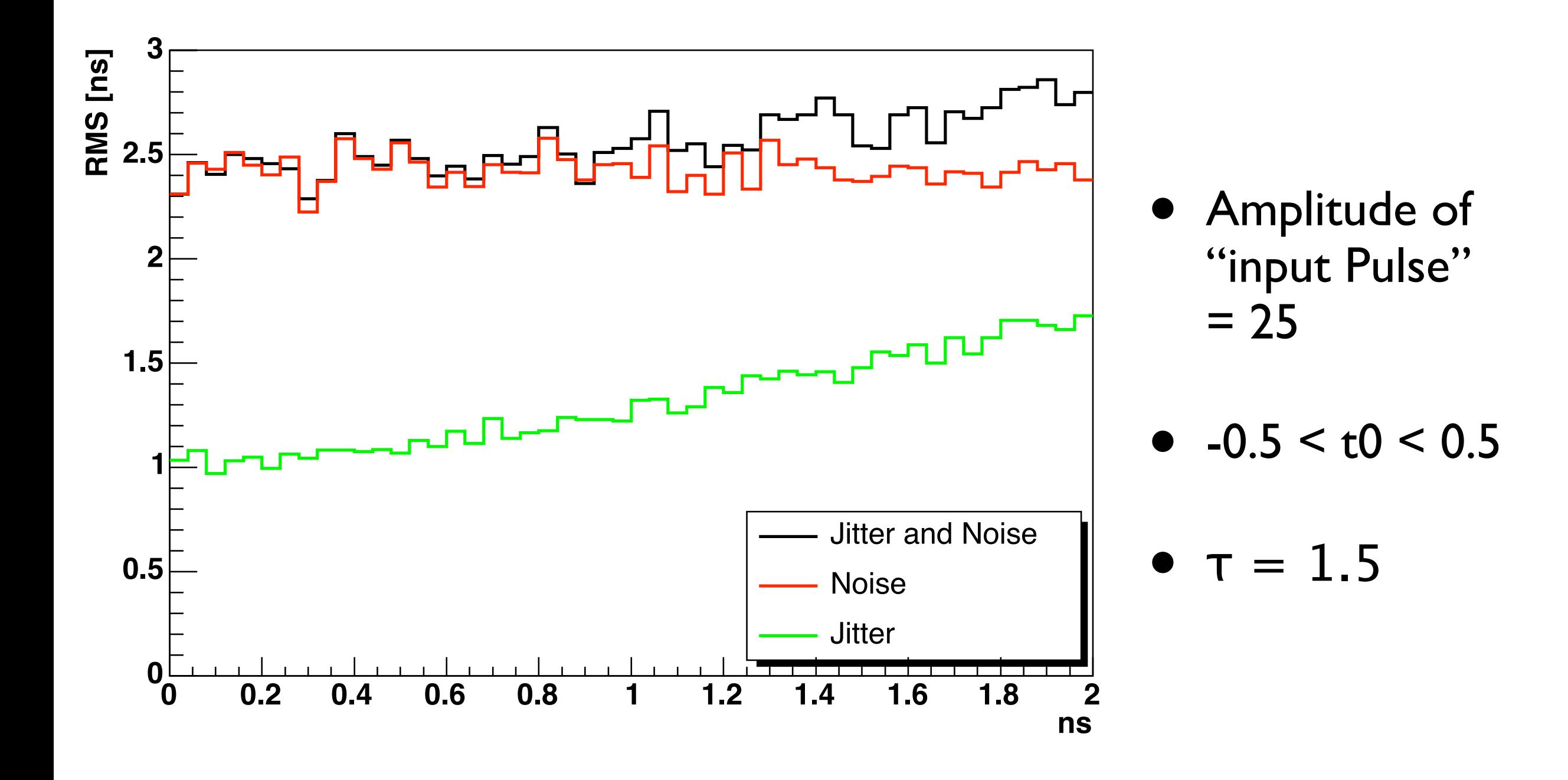

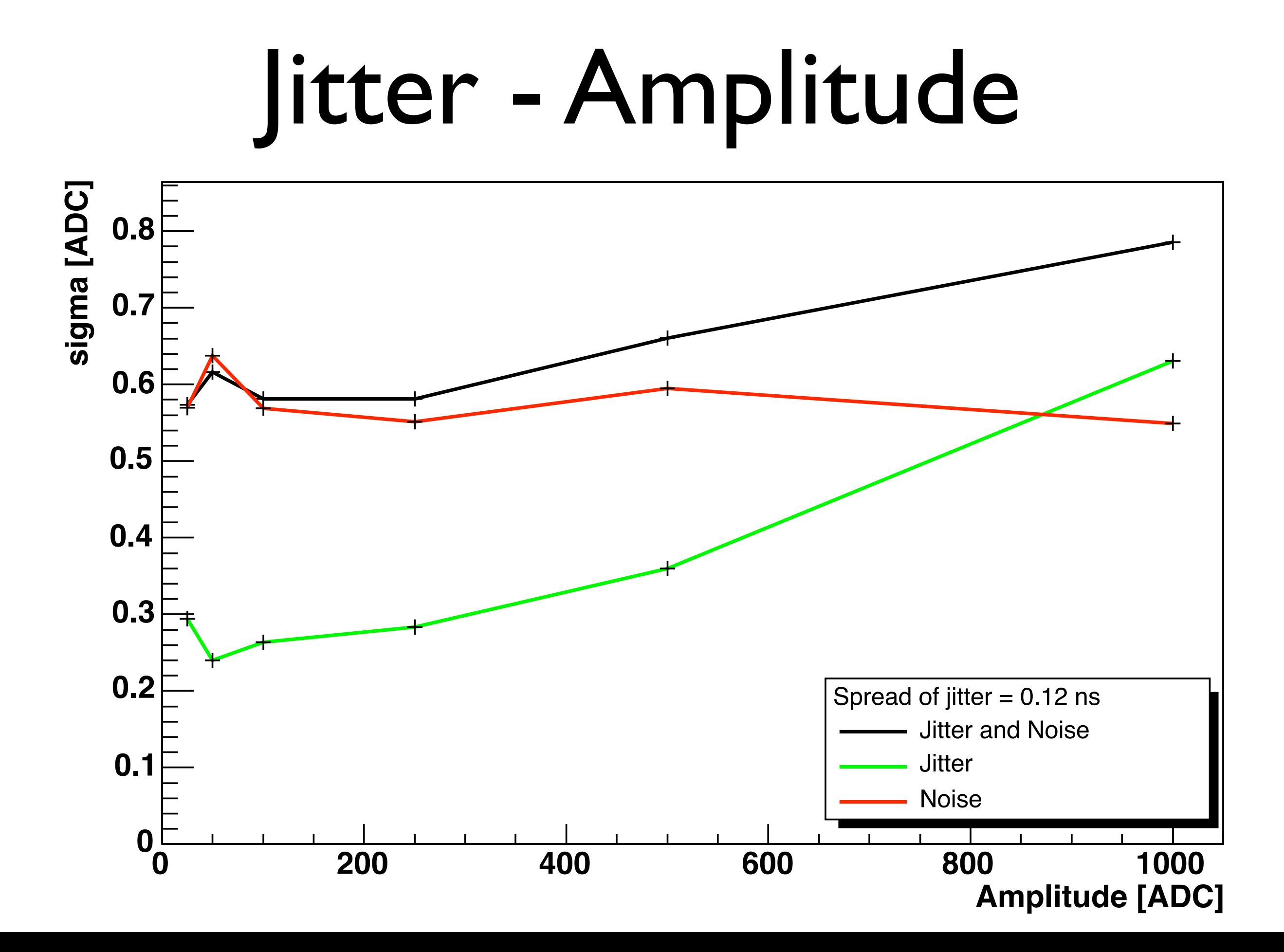

#### Jitter - t0

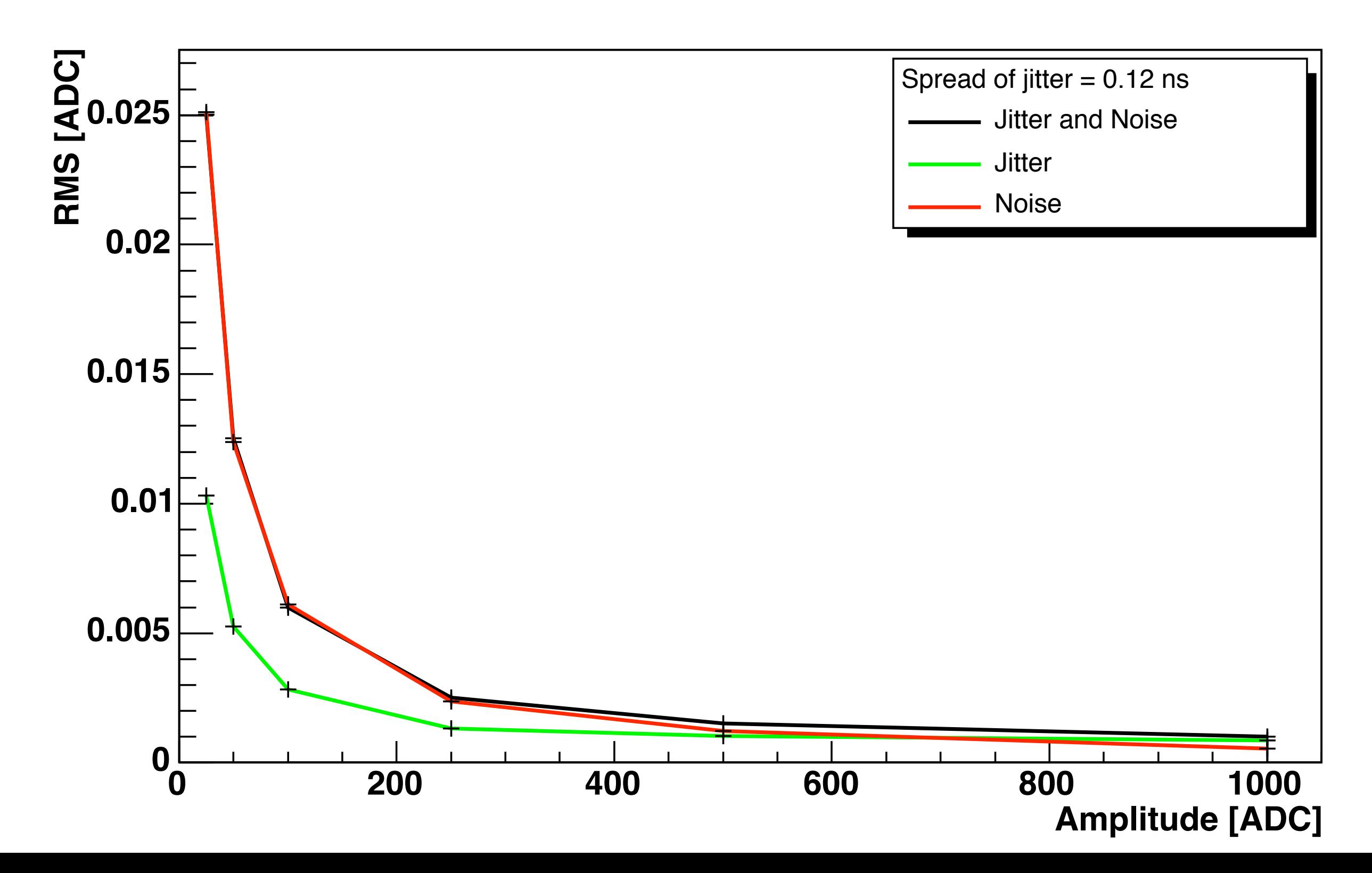

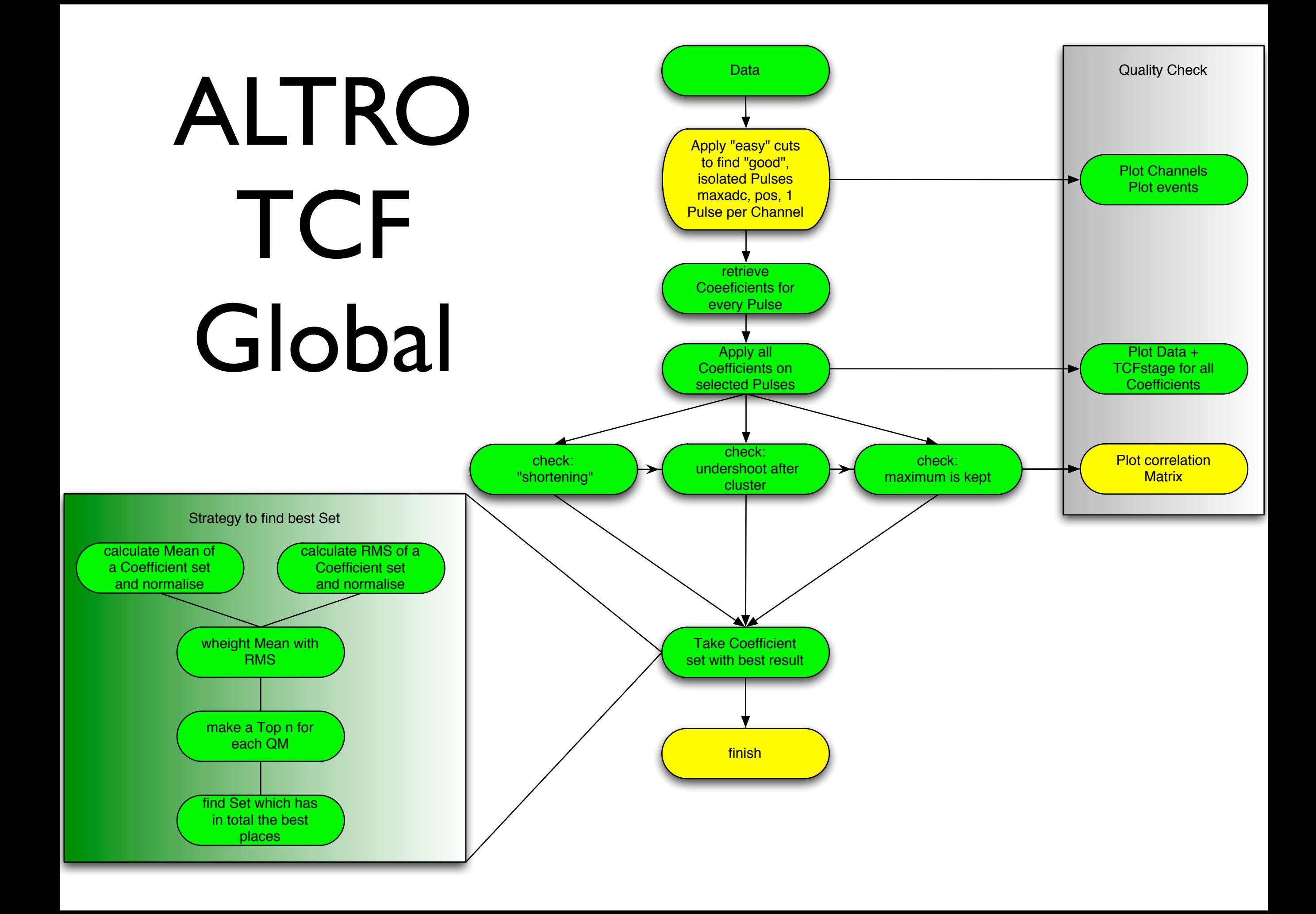

### Altro - TCF

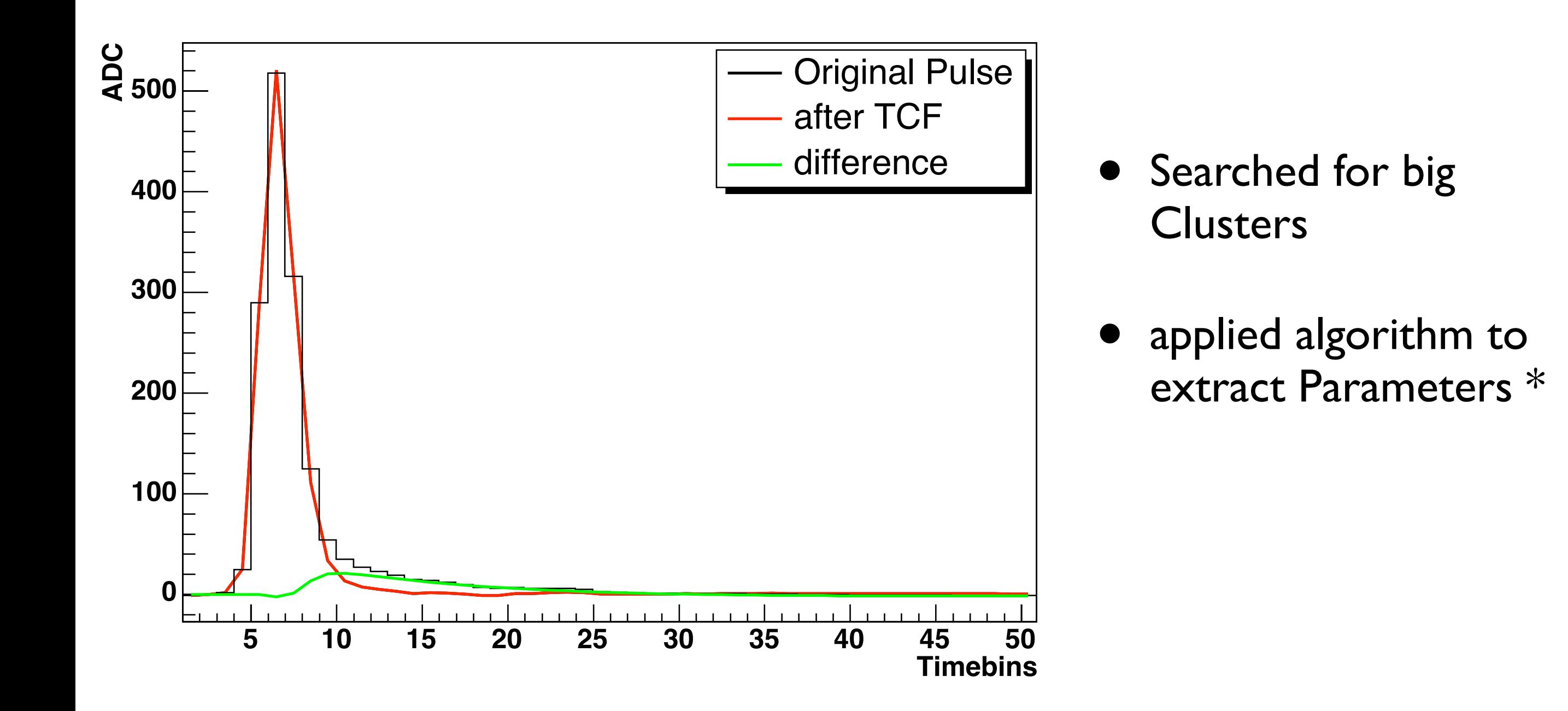

\* see Thesis of Bernado Mota

# Altro - TCF - QM

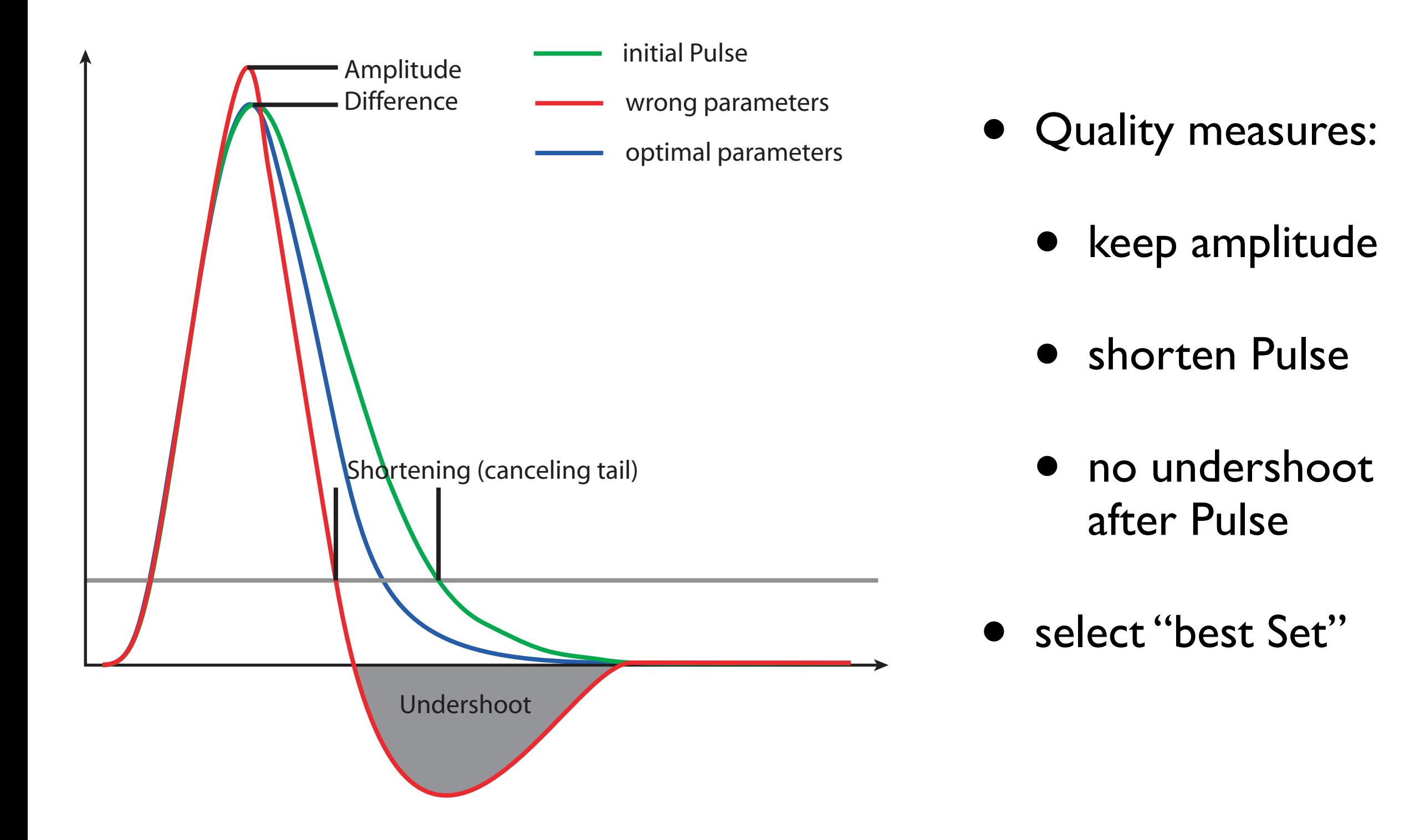

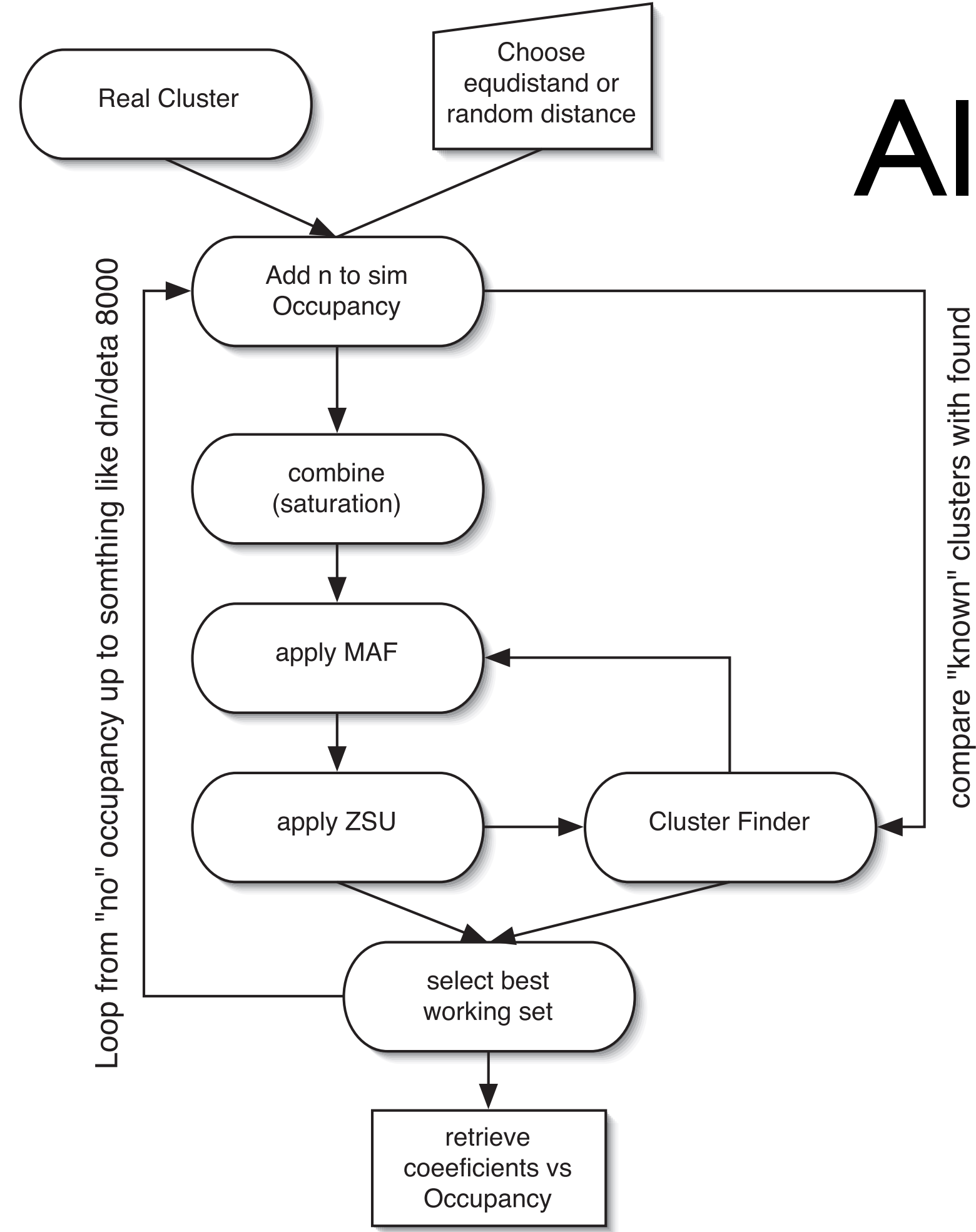

### Altro - MAF

- first draft of strategy to get the parameters for:
	- MAF
	- ZSU
- keep all Clusters
- optimise compression